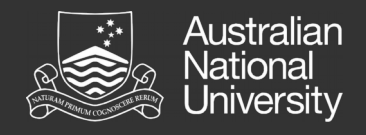

# Mu for Functional Langauges: Retargeting the GHC Backend to a Micro Virtual Machine

Pavel Zakopaylo, ANU **Supervisors**: Steve Backburn, Antony Hosking and Michael Norrish **Previous work by**: Andrew Hall and Nathan Yong

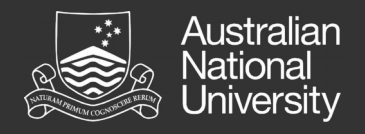

# **Motivation**

Haskell (GHC) is cross-platform, garbagecollected, concurrent.

=> Mu abstracts over hardware (=> ISA), provides GC, concurrency.

We want to demonstrate that Mu is suitable for functional programming languages.

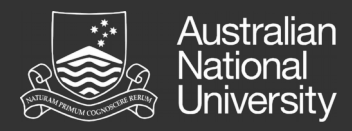

# Overview

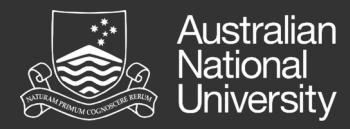

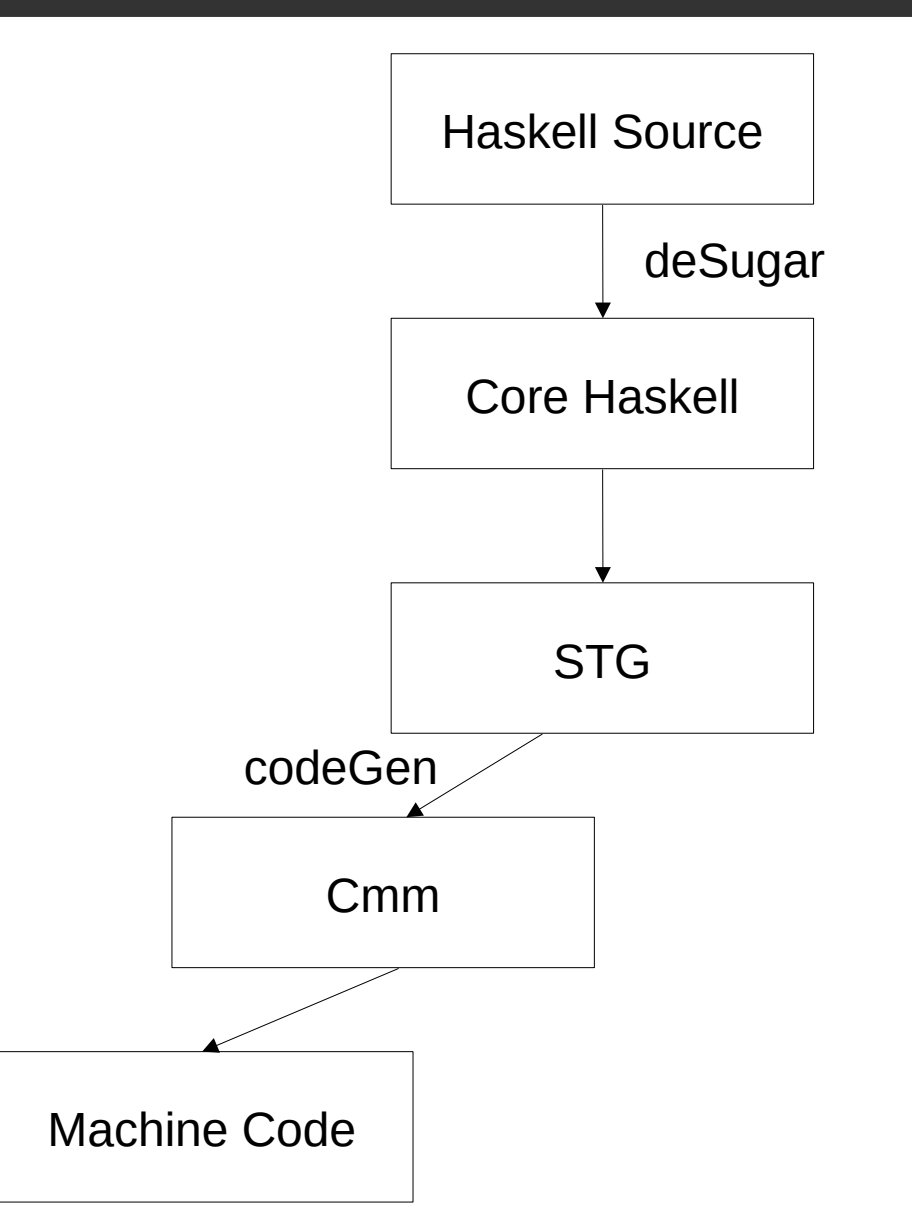

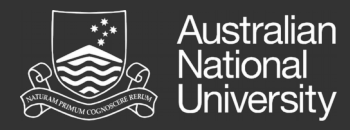

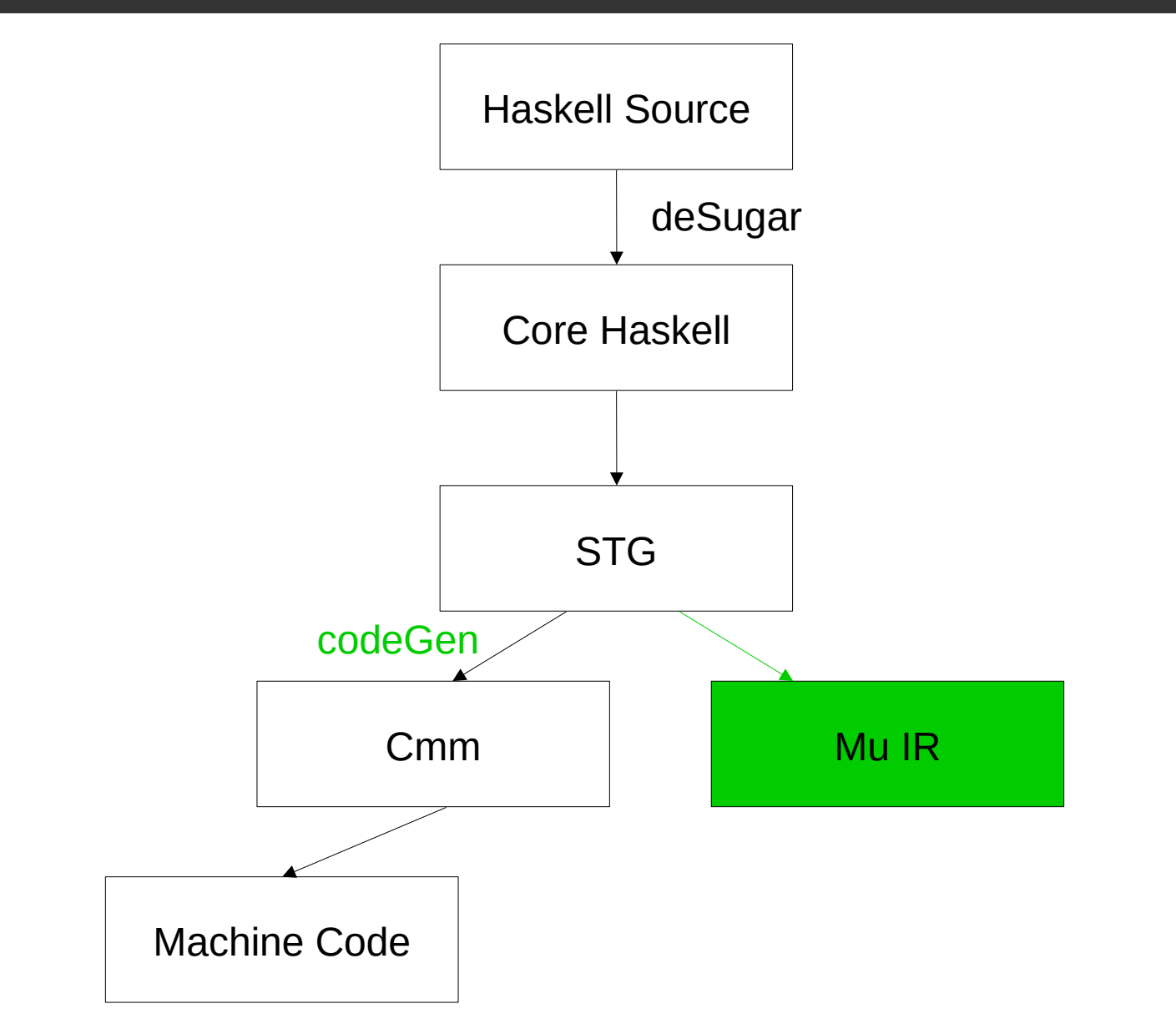

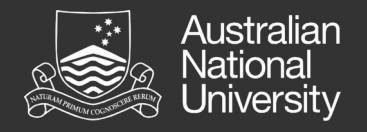

# Why STG?

 $STG \rightarrow Cmm$  is a big transition. => STG is still a functional language, Cmm is a portable assembler.

Cmm code is at a similar level of abstraction to Mu IR.

But Cmm does not map well to **VM** semantics. => e.g. generated code hardwires the object layout, including GC metadata.

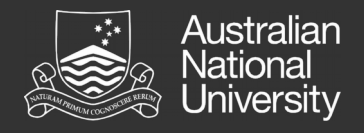

# Our Aim

Retarget the codeGen (STG  $\rightarrow$  Cmm) phase of compilation to Mu.

Use the existing infrastructure in GHC where possible. => The compiler itself is written in Haskell.

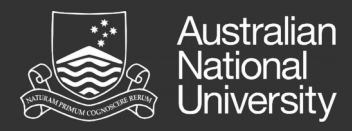

# Storage

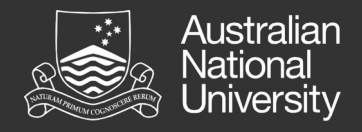

## Heap Objects

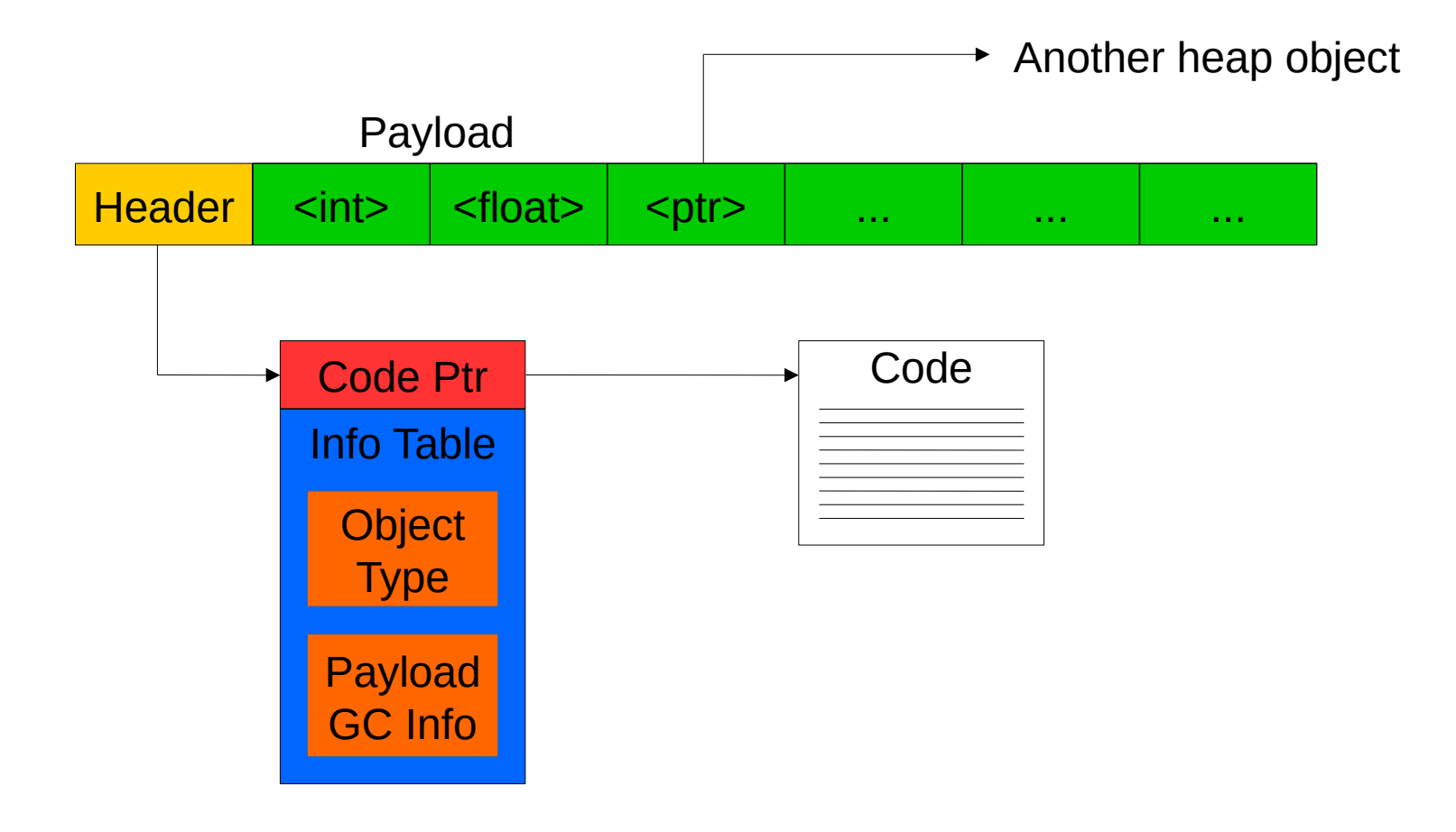

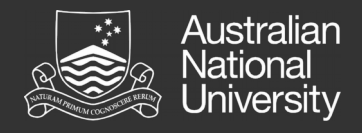

## Heap Objects

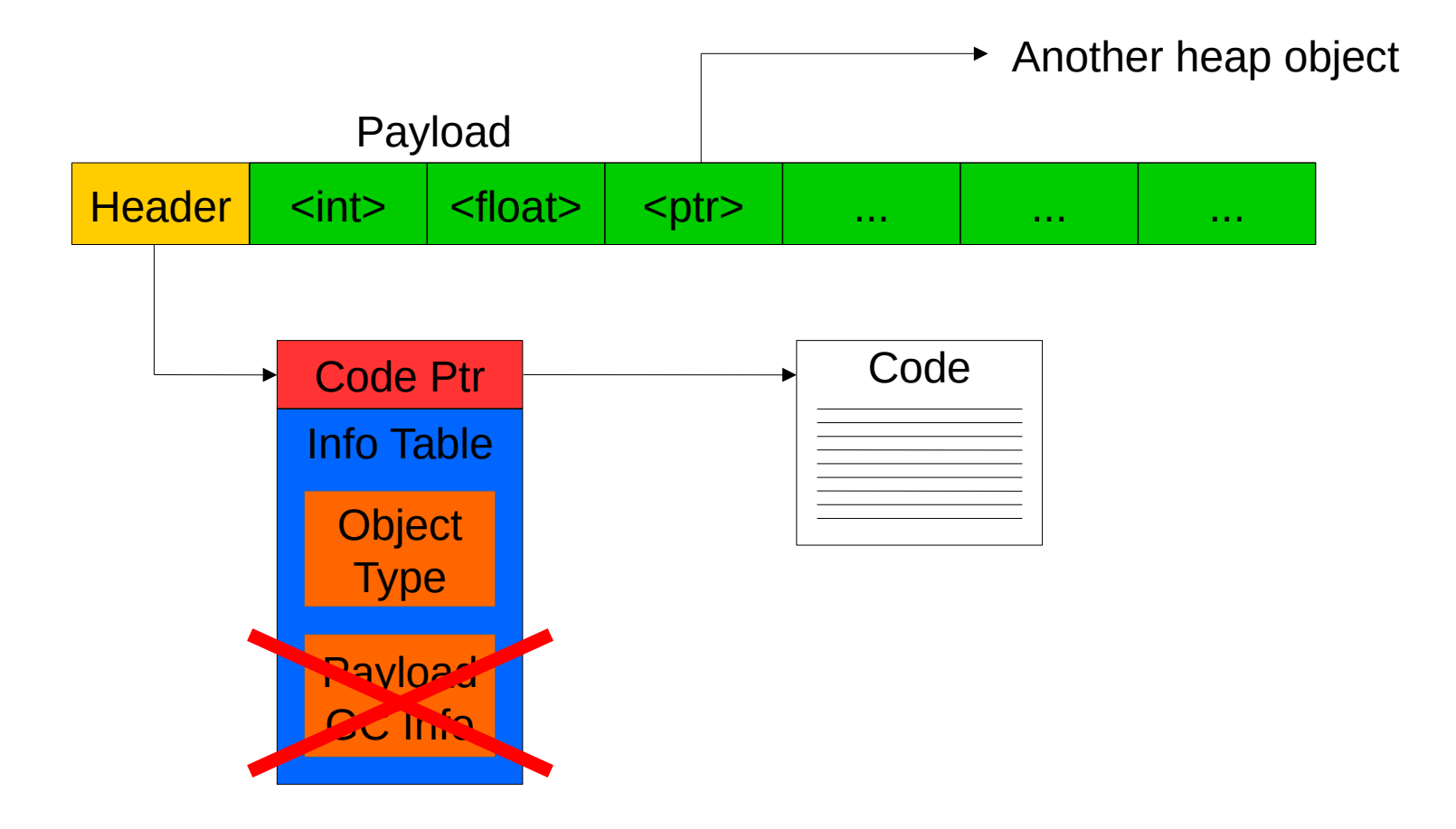

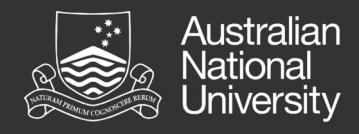

#### "Tables Next to Code"

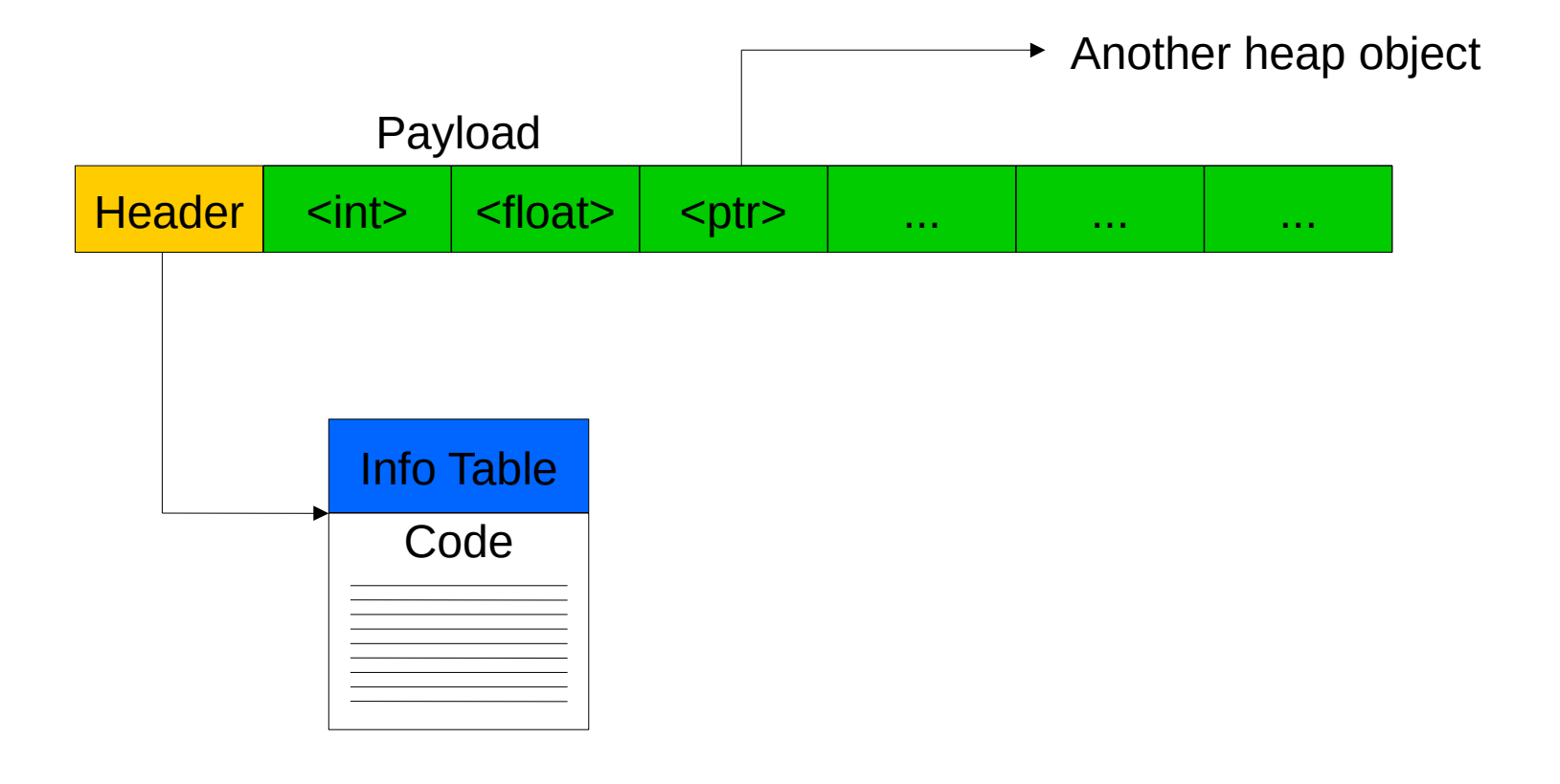

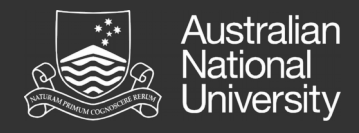

### Mu Representation

Different types of info table have different fields.

=> **Prefix rule** used so we can have references to any type of heap object anywhere.

Variable length payloads that can be made up of pointers or non-pointers.

=> **Current solution**: New Mu type for each closure. Effect on performance is currently unknown.

=> **TagRef64**: ~10 instructions for most manipulations, ints are limited to 52 bits.

=> **Unions**: Not part of Mu spec, cause issues with concurrent GC

No way to implement "tables next to code."

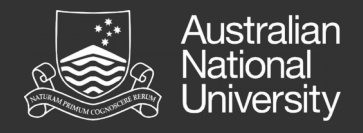

#### **Stack**

Calling convention is … unconventional.

=> Stack frames have the same layout as heap objects, where the code represents a *continuation*.

=> i.e. "Calling" a function involves pushing a stack frame and then jumping to the function's entry point.

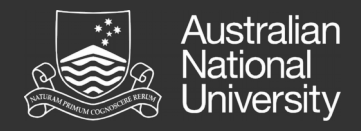

Stack Example

```
f :: Int -> Maybe Int -> Maybe Int
f = \{x \rightarrow \} \ -> case y of
   Nothing -> Nothing
   Just y' \rightarrow Just (x + y')
```
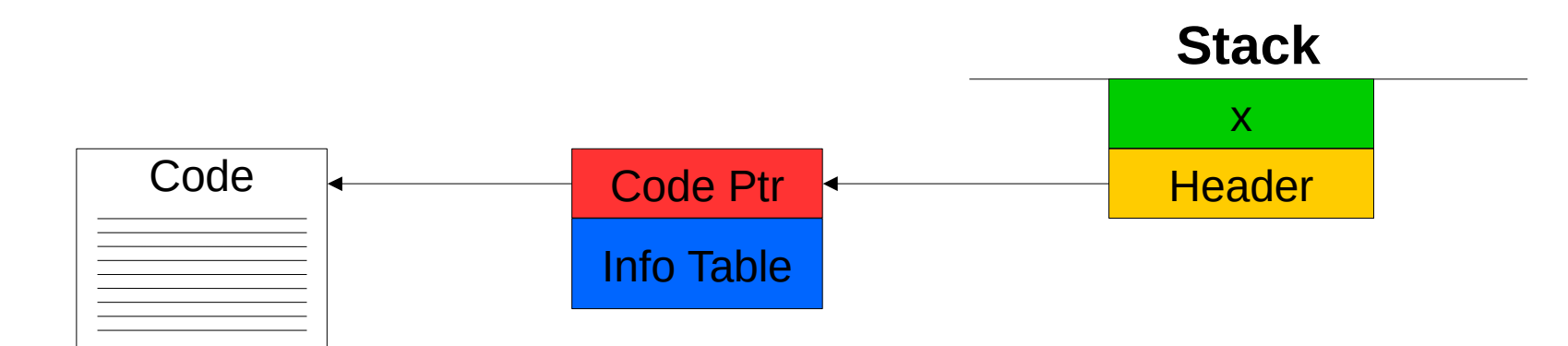

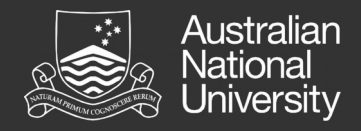

Stack Example

```
f :: Int -> Maybe Int -> Maybe Int
f = \{x \rightarrow \} \ -> case y of
   Nothing -> Nothing
   Just y' \rightarrow Just (x + y')
```
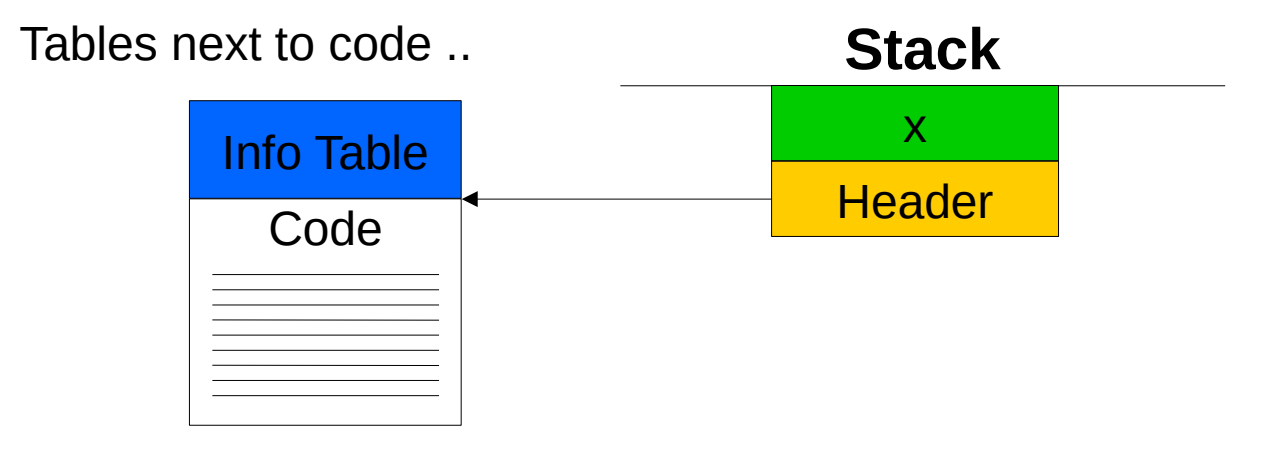

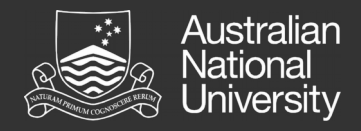

Stack Example

```
f :: Int -> Maybe Int -> Maybe Int
f = \{x \rightarrow \} \ -> case y of
   Nothing -> Nothing
   Just y' \rightarrow Just (x + y')
```
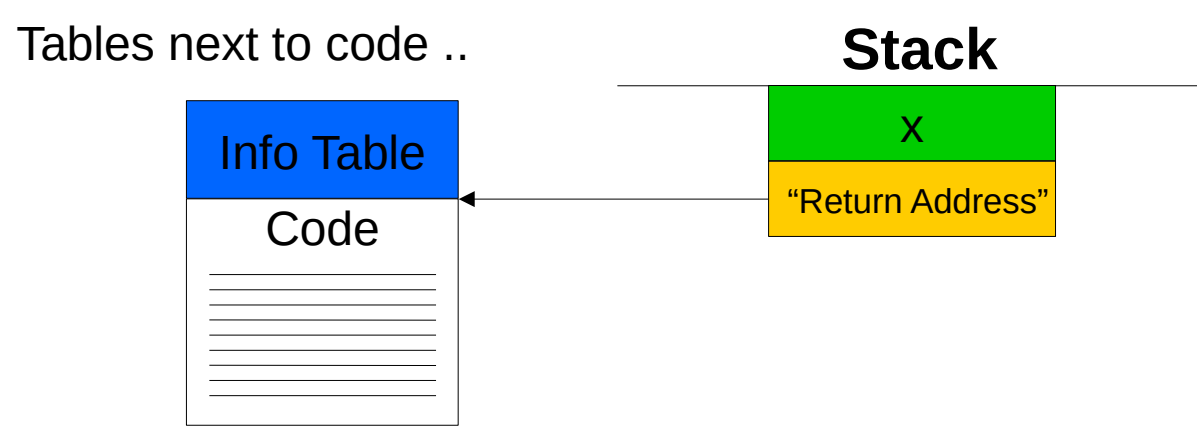

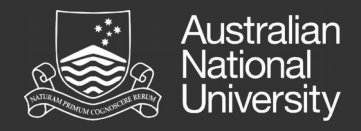

Stack Example

```
f :: Int -> Maybe Int -> Maybe Int
f = \{x \rightarrow \} \ -> case y of
   Nothing -> Nothing
   Just y' \rightarrow Just (x + y')
```
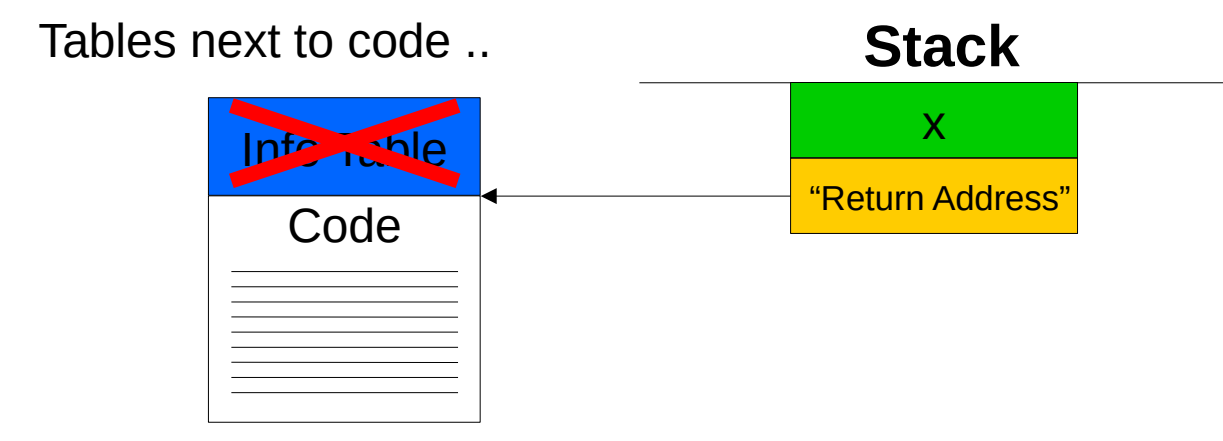

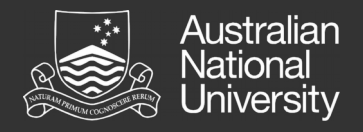

# In Mu...

Let's just use the standard calling convention!

- => Use CALL/RET instead of TAILCALL everywhere.
- => No need to roll our own stack.
	- … this is probably more performant w.r.t. Mu
- => x can just be a saved SSA variable.

$$
f :: Int \rightarrow \text{Maybe Int} \rightarrow \text{Maybe Int}
$$
\n
$$
f = \{x \rightarrow \} y \rightarrow \text{case } y \text{ of}
$$
\n
$$
\text{Nothing} \rightarrow \text{Nothing}
$$
\n
$$
\text{Just } y' \rightarrow \text{Just } (x + y')
$$

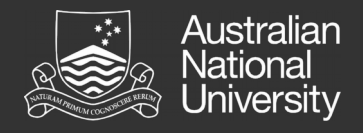

### Project Status

Lots of boring but time-consuming infrastructure stuff was not covered here.

=> We can create boot images for Zebu & Holstein.

Object Layout: Fixed.

Function Applications: Partially implemented.

Case statements : Next major goal.

=> Without these nothing gets evaluated.

Project repository: <https://gitlab.anu.edu.au/mu/mu-client-ghc>

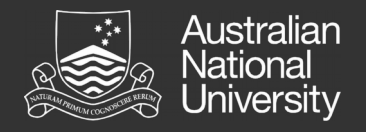

### **Summary**

Haskell can use some of Mu's abstractions, notably GC.

Translating storage units into Mu is non-trivial, because GC.

It seems we can get away with changing the calling convention.

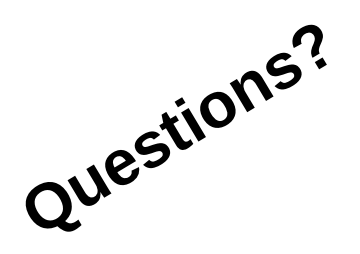